*C++ School 8-12 June, DESY*

# Our Small  $C++ Project$  A simple MC generator to

calculate Z production at Born level

#### Cross section

The Born level cross section is phase space integral of the matrix elements and the observable and it is convoluted to the parton distribution functions (PDFs):

$$
\sigma = \int_0^1 d\eta_a \int_0^1 d\eta_b \int d\Gamma(\eta_a, \eta_b; \{p, f\}_m)
$$
  
 
$$
\times f_{a/A}(\eta_a, \mu^2) f_{b/B}(\eta_b, \mu^2)
$$
  
 
$$
\times |M(\{p, f\}_m)|^2 F(\{p, f\}_m)
$$
  
 *Observables* Observables

*Matrix element* 

The event is an array of *momenta* and *flavor* of the incoming and outgoing partons.

Need a Lorentz vector

## Lorentz vector: Three vector

Lorentz vector has 3 space-like and 1 time-like component. The space-like part is the usual three vector with X, Y, Z component. Thus first we want to define a class that represents three vectors.

```
class threevector
{
protected:
   // data member
   double _M_x, _M_y, _M_z;
   // constructors
   threevector(const threevector&) = default; // defaulted copy constructor 
   // elements access
   // aritmethic operators
  \frac{1}{2} +=, -=, \frac{1}{2} +=, \frac{1}{2} +=, \frac{1}{2}double mag2 () const { return _M_x^*M_x + M_y^*M_y + M_z^*M_z;}
  double perp2() const { return M_x * M_x + M_y * M_y; }
   // magnitude and the transverse component
   double mag () const { return std::sqrt(this -> mag2());}
   double perp() const { return std::sqrt(this -> perp2());}
   // azimuth and polar angles
  double phi() const { return M_x = 0.0 && M_y = 0.0 ? 0.0 : std::atan2(M_y, M_x);}
   double theta() const {
    double p = \text{this} \rightarrow \text{perp}();
    return p = 0.0 && _Mz = 0.0 ? 0.0 : std::atan2(p, _Mz);
   }
};
```
- Write the header file threevector.h
- We *don't need* . cc file since every functions are simple and they can be inline.
- Play with, try the arithmetic operators with simple examples.

#### Three vector

At the end of the day you should be able to do something like this:

```
#include <iostream>
#include "threevector.h"
using namespace std;
int main()
{
  threevector a(1.0,2.0,3.0), b(5.0,6.0,7.0), c;
 c = a+b;cout<<"c = a+b = "<<c<<end1;c = a-b;cout<<"c = a+b = "<<c<<end1;cout<<"a*b = "<<a*b<<cc <cout<<"a*2.0 = "<<a*2.0<<cc<end1;cout<< "a/2.0 = "<<a/2.0<<cc<<end1; return 0;
}
```
#ifndef \_\_SCHOOL\_THREEVECTOR\_H\_\_ #define \_\_SCHOOL\_THREEVECTOR\_H\_\_ 1

```
// Standard includes
#include <cmath>
#include <iostream>
```

```
namespace school {
```

```
 class threevector
\{ protected:
  // data member
  double _M_x, _M_y, _M_z;
```

```
 //.....
  }; //class threevector
} // namespace school
#endif
```
- Class threvector with three double variables as data member (x, y, z).
- They are in protected field. Available for the inherited classes but not visible from outside

```
class threevector
{
```
protected:

 // data members double \_M\_x, \_M\_y, \_M\_z;

public:

 // constructors threevector(double  $x = 0.0$ , double  $y=0.0$ , double  $z=0.0$ ) :  $_M_x(x)$ ,  $_M_y(y)$ ,  $_M_z(z)$  {}

 // copy threevector(const threevector&) = default; threevector& operator=(const threevector&) = default;

```
 // destructor
\simthreevector() = default;
```

```
 // ...
};
```
- The default constructor creates null vector.
- We have one no trivial constructor.
- Copy operators and destructor can be defaulted, since we have simple data members (no dynamic memory allocation in the class).

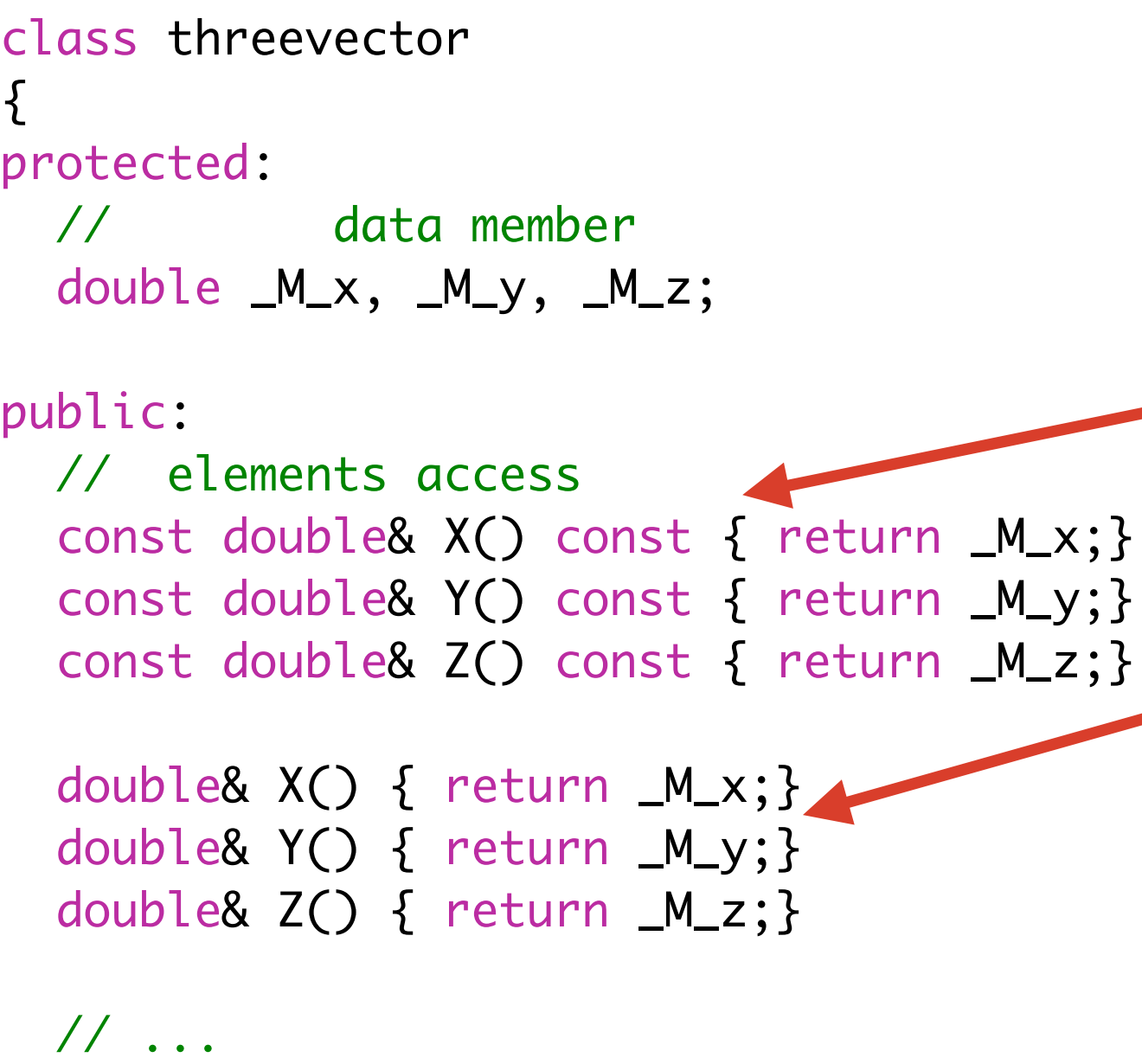

};

- Since the data members are protected we need functions to get access to the elements.
- Constant operators are READ-OLNY operations.
- Non-constant operators can READ-WRITE.

threvector v(1.,2.,3.);

v.X() = 12.0; // changes v.\_M\_x to 12.0

```
class threevector
{
protected:
   // data member
   double _M_x, _M_y, _M_z;
public:
   // computed assignments
   threevector& operator+=(const threevector& a) {
    M_x \leftarrow a \cdot M_x; M_y \leftarrow a \cdot M_y; M_z \leftarrow a \cdot M_z; return *this;
  }
   threevector& operator*=(double a) {
    -M_x * = a; M_y * = a; M_z * = a; return *this;
   }
  // similarly the operators - and /=
};
```
- The computed assignment operators are member function. The left argument is always the current object (\*this) that owns the operator.
- They returns a reference of the object itself. It allows something like this:

threevector  $a(1,2,3)$ ,  $b(3,2,1)$ ; threevector  $c = (a+b)$ ;

#### It is equivalent to

threevector  $a(1,2,3)$ ,  $b(3,2,1)$ ;  $a+=b$ ; threevector  $c = a$ ;

```
inline
threevector operator+(const threevector& a, const threevector& b) {
  return threevector(a) += b;
}
inline
threevector operator*(const threevector& a, double b) {
  return threevector(a) *= b;}
// I/O operations
inline
std::ostream& operator<<(std::ostream& os, const threevector& q) {
   return os<<"("<<q.X()<<","<<q.Y()<<","<<q.Z()<<")";
}
```
- Operators outside of the class definition are usually binary operators, like the a+b operator.
- They always return value or reference to one of the argument. Never return reference to local or temporary variable.

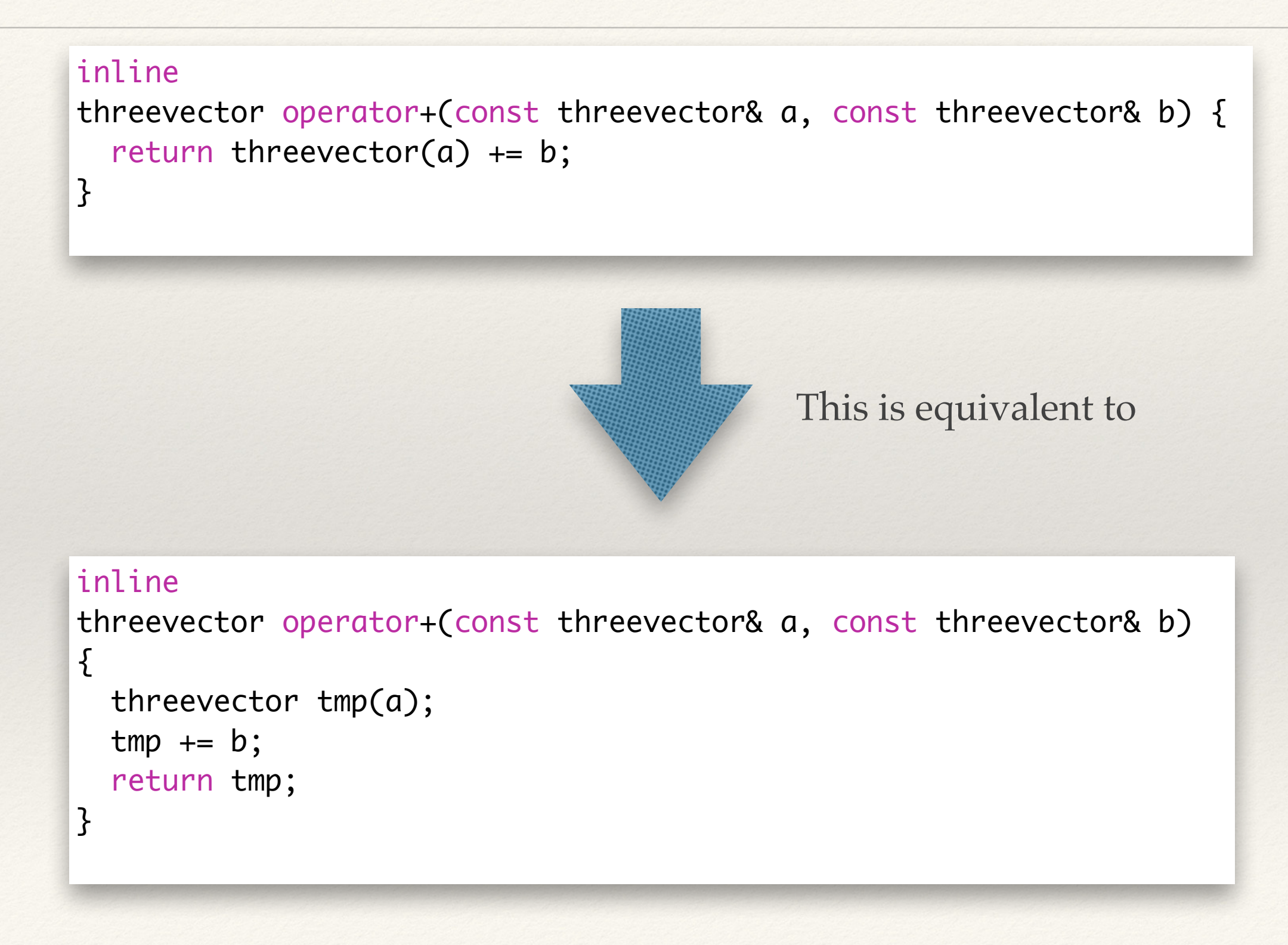

#### Lorentz vector

Lorentz vector also has time-like component. Define a class inherited from three vector. Define all the arithmetic operators plus some more functions

```
class lorentzvector // inherited from threevector
\{ // member functions
  double plus () const { return _M_t + M_z; }
   double minus() const { return _M_t - _M_z;}
   double rapidity() const { return 0.5*std::log(plus()/minus());}
   double prapidity() const { return -std::log(std::tan(0.5*theta()));}
   double mag2() const { return _M_t*_M_t - threevector::mag2();}
   threevector boostVector() const {
     return threevector(*this) /= _M_t;
   }
   // Lorentz boost
   void boost(double, double, double);
   void boost(const threevector& a) { boost(a.X(), a.Y(), a.Z());}
};
```
- Write the header file lorentzvector.h
- The **boost** (...) function is implemented in the [lorentzvector.cc](http://lorentzvector.cc) file.
- Play with, try the arithmetic operators with simple examples.

#ifndef \_\_SCHOOL\_EVENT\_H\_\_ #define \_\_SCHOOL\_EVENT\_H\_\_ 1 \ #include "lorentzvector.h" // std includes #include <vector> namespace school { // flavors enum flavor\_type {nuebar =  $-12$ , positron, topbar=-6, bottombar, charmbar, strangebar, upbar, downbar, gluon, up, down, strange, charm, bottom, top, electron =  $11$ , nue }; // structure for representing incoming and surgoing particles struct particle { // flavor of the particle int flavor; // momentum of the particle lorentzvector momentum; }; class event  $\{$  public: // …. }; } // namespace school #endif

- Protect your header file to avoid including it more than one.
- We have to label the flavors, use enum.
- The particle can be represented by its momenta and flavor.
- The event record is an array of particles.
- Indexing:  $-1$ ,  $0 \Rightarrow$  incomings  $1,2,...,n \Rightarrow$  outgoings

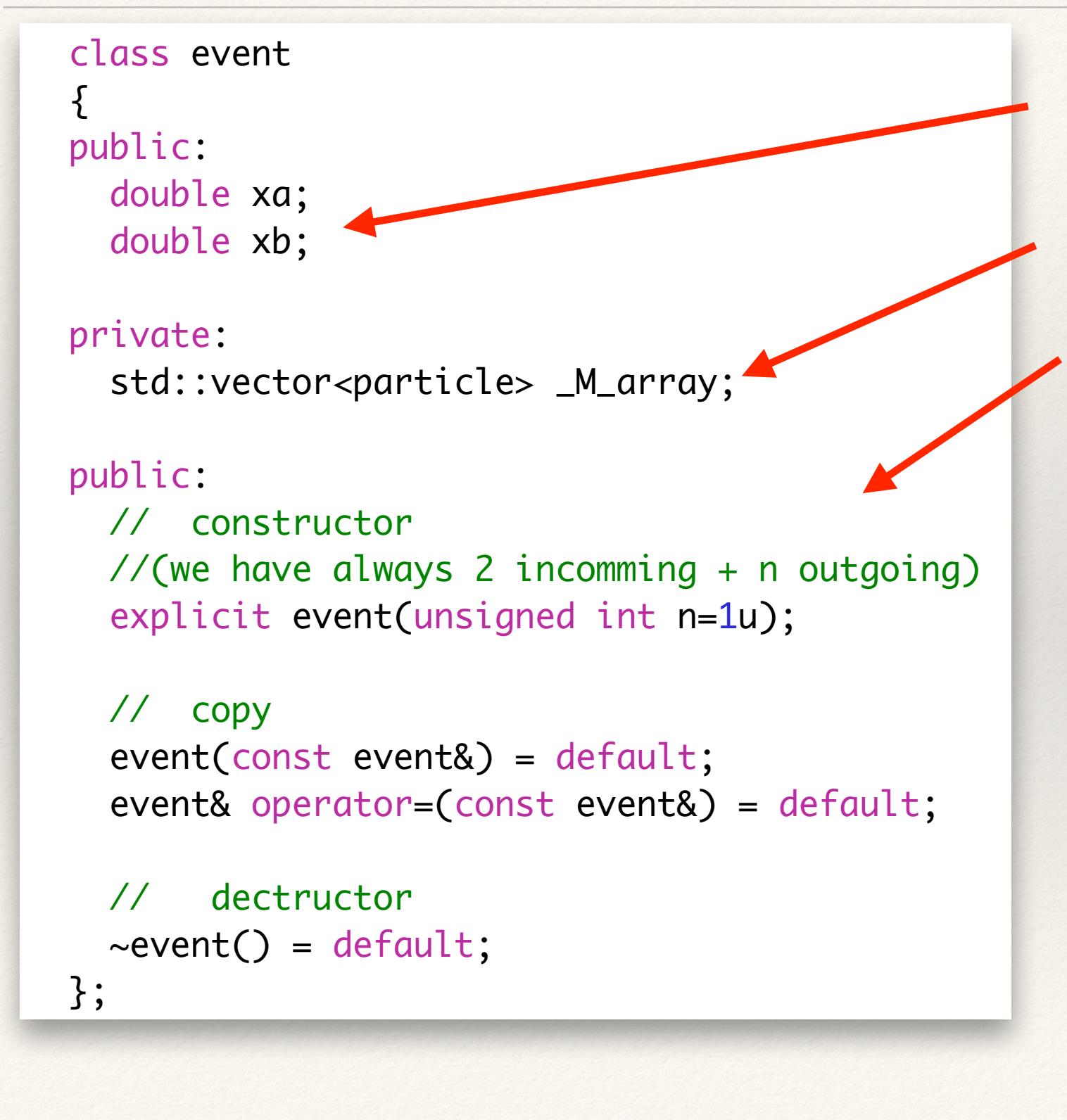

- Momentum fraction of the incoming partons.
- Array of particles
- Constructors and destructor.

```
• Indexing: 
  -1, 0 \Rightarrow incomings
  1,2,...,n \Rightarrow outgoings
```
#### class event  $\{$  public: double xa; double xb;

```
 private:
   std::vector<particle> _M_array;
```
#### public:

```
 // element access
 particle& operator[](int k);
```

```
 const particle& operator[](int k) const;
 };
```
- Element access by subscript operators.
- Constant and non-constant access.
- Indexing:  $-1$ ,  $0 \Rightarrow$  incomings  $1,2,...,n \Rightarrow$  outgoings

#### class event

 $\{$ public: // iterators typedef std::vector<particle> \_Base; typedef \_Base::iterator iterator; typedef \_Base::const\_iterator const\_iterator;

```
 iterator begin();
 const_iterator begin() const;
```

```
 iterator end();
 const_iterator end() const;
```

```
 // resize
 void resize(unsigned int n);
```

```
 // structural information
   unsigned int number_of_outgoings() const;
 };
```
- Element access by iterators
- Number of the outgoing particles.

**Good lunch!**